# **Experimento Industrial**

 O presente capítulo aborda a aplicação dos conceitos de experimentos restritos no que tange a aleatorização das ordens de corrida experimental discutidos no Capítulo 2.

O caso industrial destacado a seguir refere-se a um estudo desenvolvido na Companhia Siderúrgica Nacional (CSN), empresa do ramo de siderurgia, localizada na cidade de Volta Redonda, interior do Rio de Janeiro. O estudo foi desenvolvido no setor de laminação a frio, por funcionários da referida companhia e em parceria com uma empresa de Consultoria (SKF do Brasil Ltda - SKF).

Dessa forma, o objetivo deste capítulo é caracterizar o conceito de restrição em aleatorização com a utilização de um estudo de caso da CSN que será classificado e analisado estatisticamente. Far-se-á também uma breve caracterização da empresa e uma breve descrição do processo produtivo do setor de laminação a frio para melhor compreensão das variáveis em questão.

### **3.1**

### **Empresa estudada**

 A CSN é uma empresa nacional de grande porte, de capital aberto, com fundação e início de atividades na década de 40. Com capacidade de produção anual de 5,8 milhões de toneladas de aço e cerca de oito mil empregados, a referida empresa concentra suas atividades em siderurgia, mineração e infraestrutura. Um dos seus principais *outputs* é o aço, e está presente em diversos segmentos, entre os quais se destacam o Automotivo, Construção Civil, Embalagem e Linha Branca (eletrodomésticos), fornecidos para clientes no Brasil e no Exterior.

 Atuando em diversos ramos a empresa apresenta uma extensa cadeia produtiva que vai desde a extração da matéria-prima até a confecção de produtos acabados. As várias unidades produtivas e participações da empresa espalhadas em diversas localidades do país desenvolvem atividades diretamente ligadas as suas áreas de atuação, entretanto, pela oportunidade do estudo, este trabalho será restrito a uma das unidades e mais especificamente à etapa produtiva conhecida como **Laminação a Frio**.

 É importante ressaltar que, durante a década de 90, em virtude da abertura de capital, ocorreram transformações no cenário de investimentos que possibilitaram melhorias significativas nas unidades produtoras da empresa. Com base nisso, esforços para melhoria contínua dos produtos oferecidos ao mercado e aumento da produtividade das unidades em questão passaram a ser um ponto forte. Estudos para aperfeiçoamento dos processos foram e continuam sendo realizados para tornar os produtos mais competitivos. É nesse contexto que foi realizado o estudo do caso que será apresentado a seguir.

### **3.2**

### **Estudo de caso: processo de laminação a frio**

Nesta seção será feita uma breve descrição do processo de laminação a frio. Para maiores detalhes sobre este processo e as teorias relacionadas, ver Gomes (2007).

O processo de laminação a frio tem como objetivo reduzir a espessura do material dentro das tolerâncias especificadas junto aos clientes. A matéria-prima para este processo é conhecida como bobina decapada e laminada a quente.

Como um processo posterior à etapa de laminação a quente, a unidade de laminação a frio reduz a espessura das chapas laminadas anteriormente, conferindo-lhes melhor qualidade superficial e características mecânicas adequadas ao seu uso. Com esse processo, podem-se obter chapas com espessuras inferiores a 1,2 mm ou chapas com superfície brilhante e uniforme. Este processo de deformação plástica é uma combinação de fatores como: compressão, velocidade, tensão, coeficiente de atrito, etc.

Os laminadores a frio funcionam de acordo com o mesmo princípio dos laminadores a quente, exceto pelo fato de que a deformação mecânica das chapas através dos cilindros ocorre à temperatura ambiente. As chapas laminadas a frio são usadas em carrocerias de veículos leves, peças estampadas diversas, tubos, perfilados e outros.

O processo de laminação atua na forma do material, modificando-lhe a geometria. Para este fim, há a necessidade de atuação de agentes mecânicos externos (Figura 3.1), tais como cilindro de trabalho em movimento de rotação acionado pelo conjunto de motores e caixa de transmissão, que geram energia suficiente para causar deformação do material a ser laminado (Gomes, 2007).

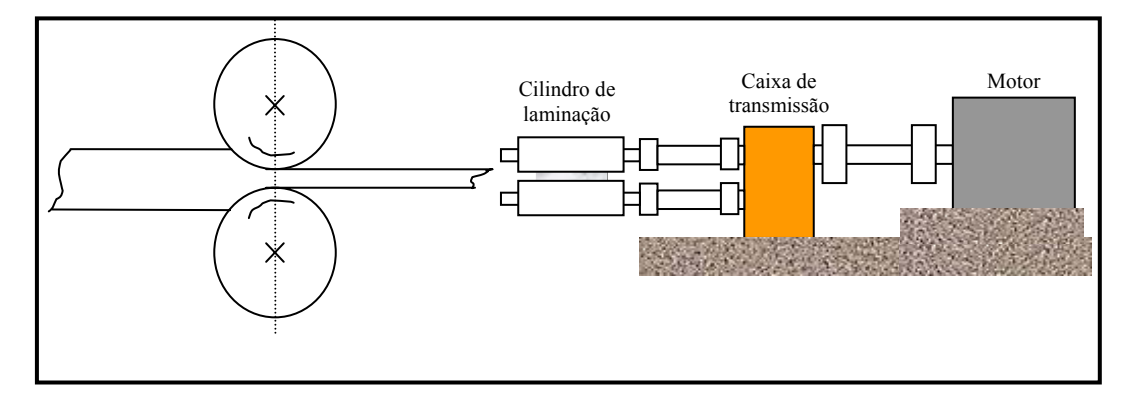

Figura 3.1 – Desenho esquemático do sistema de acionamento de um laminador a frio. Fonte: CSN/(Gomes, 2007).

Segundo Gomes (2007), o comportamento da deformação, em função das tensões resultantes da ação da pressão dos cilindros de trabalho sobre o material, ocorre de acordo com a curva Tensão x Deformação. Contudo, na laminação é muito importante também que se conheça o comportamento do aço que está sendo laminado, sob as condições de processo, tais como: velocidades de laminação; tensões de estiramento; sistema de controle de espessura; reduções aplicadas; e cilindros utilizados.

A Figura 3.2 mostra a representação esquemática de um laminador de tiras a frio. Observa-se uma seqüência de cinco cadeiras, onde a cada passe a espessura vai sendo reduzida até o seu valor final na saída da cadeira 5. Segundo Gomes (2007), todo processo de redução da espessura é feito pela combinação de esforços de compressão e tração, simultaneamente. Os esforços de compressão são aplicados através de cilindros, e os esforços de tração são realizados pela diferença de velocidades entre passes de laminação, sendo medidos por rolos tensores. Na saída das cadeiras 1 e 5 medidores de espessura por feixe de raio X garantem informação do desvio da espessura à malha de controle, sendo que o controlador atua de forma a minimizar o desvio da espessura objetivada.

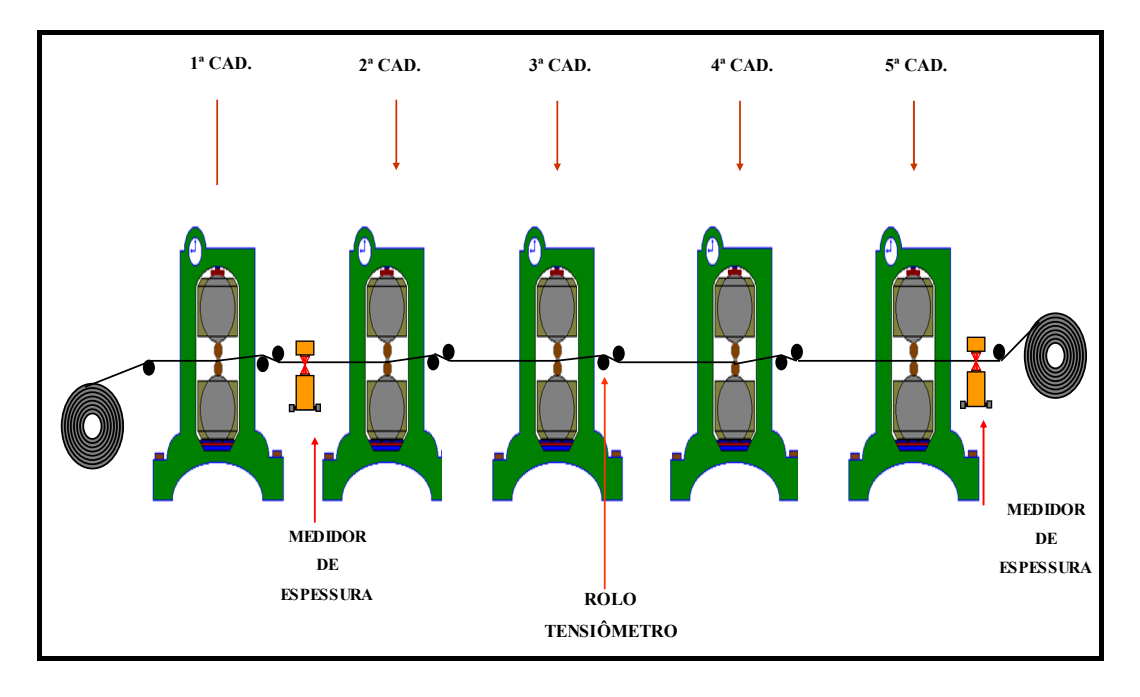

Figura 3.2 – Trem de laminação de um laminador de tiras a frio Quádruo Contínuo. Fonte: CSN/ (Gomes, 2007)

O desenho esquemático também reflete o laminador analisado no estudo (Laminador de tiras a frio n° 1 – LTF1). Dentre os vários tipos, este laminador é classificado como "Quádruo Contínuo", ou seja, constituído de uma estrutura (cadeiras) que acomoda os mancais e cilindros. Existem também diferentes tipos de montagem, com uma ou várias cadeiras (trem de laminação). Neste último tipo de montagem, a finalidade é dividir a redução de espessura requerida entre as cadeiras constituintes, como ilustrado na Figura 3.2.

### **3.3**

#### **Identificação do problema**

Com base na compreensão geral do processo de laminação a frio, o caso analisado refere-se a um problema identificado pela empresa nas tiras (chapas) produzidas no Laminador de tiras a frio 1 e 2, também conhecidos como LTF1 e LTF2. Entretanto, os dados coletados para o experimento analisado neste trabalho foram obtidos das verificações feitas no LTF1. Ressalta-se que a diferença entre os respectivos laminadores consiste na espessura final das chapas laminadas. No caso, o LTF1 é utilizado na laminação de chapas para a produção de produtos menos espessos (ex: latas para bebidas carbonatadas).

No que tange a identificação do problema, a ocorrência de marcas de vibração, também conhecidas como "*Chatter Marks*", nas chapas produzidas pelo laminador, encaminharam a CSN juntamente a uma consultoria especializada (SKF) na busca dos principais objetivos para a resolução do problema. Dessa forma, partindo do monitoramento contínuo das freqüências de vibração relativas ao comportamento do LTF1; da identificação das interações entre as condições operacionais e a vibração; e identificação das causas das marcas de vibração em amostras coletadas na saída do LTF1, foi possível a consultoria definir a metodologia de trabalho e a origem do problema como será esclarecido após a definição dos tipos de *chatter*.

# **3.3.1**

## **Tipos de Chatter**

O *chatter* é uma condição vibracional indesejável durante o processo de laminação, que degrada a qualidade superficial da tira. Existem casos de *chatter* cuja severidade de vibração atinge níveis que comprometem o produto e o equipamento. A seguir são listados os principais tipos de *chatter* (CSN, 2007).

• *Chatter* **torcional** (associado ao sistema de acionamento, eixo do motor, caixa e transmissão): pode resultar em marcas de vibração com maior intensidade no lado de acionamento e diminuem ao longo da largura, no sentido lado operador. Seu aspecto no material pode se mostrar, em alguns casos, de forma ligeiramente inclinada em relação à direção de laminação (Figura 3.3). Ocorre na maioria dos casos na faixa de freqüência vibracional de 5 a 20 Hz.

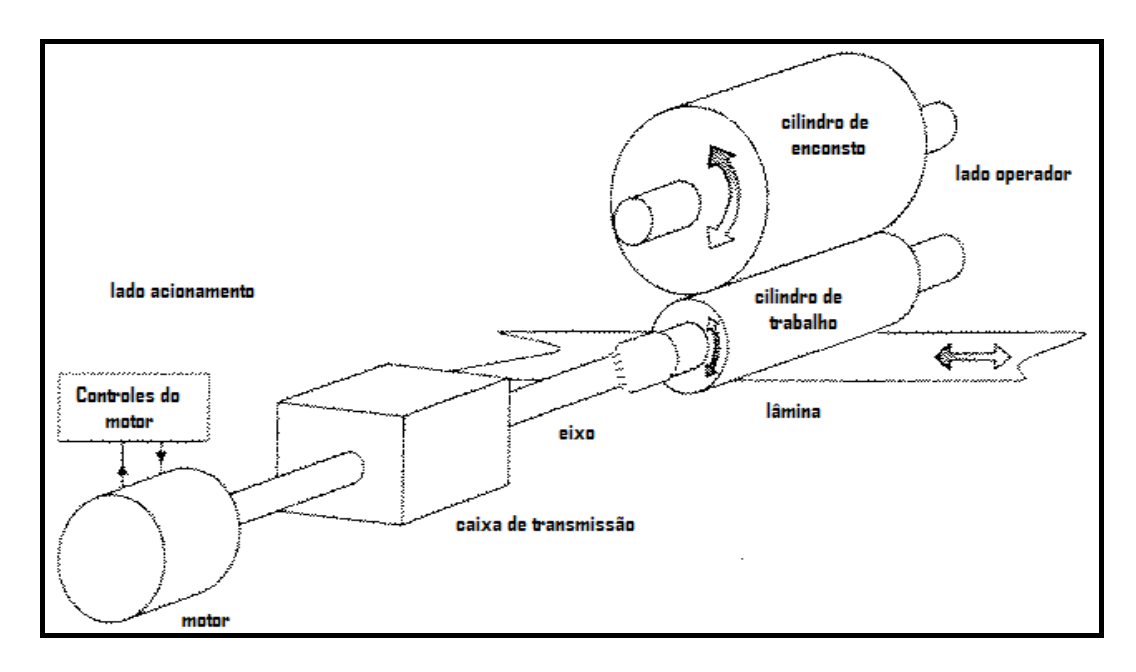

Figura 3.3 – Componentes envolvidos na ocorrência do *chatter* torcional. Fonte: Adaptada do Relatório CSN (2007).

- *Chatter* **de terceira-oitava ou de processo:** com freqüência de até 500 Hz, mas normalmente compreendido numa faixa de 128 a 256 Hz, está associado ao processo, correlacionado com flutuações da tensão entre cadeiras. Sua vibração pode ser percebida pelo barulho, e afeta a espessura da tira podendo inclusive gerar sua ruptura. O conjunto composto dos cilindros de trabalho e de encosto mais o material sendo laminado vibram como se fossem uma mola única.
- *Chatter* **de quinta-oitava:** com freqüência de até 800 Hz, mas na maioria dos casos compreendido numa faixa de 500 a 700 Hz, está associado a problemas de equipamento, cilindros de trabalho e encosto. Provoca marcas no material tipo veneziana (transversal à direção de laminação). Não ocorre desvio na espessura, mas afeta o aspecto. Pode ser gerado nos cilindros durante o processo de retífica. No laminador pode ocorrer devido à ruptura do material danificando o cilindro de encosto, onde as marcas passam do cilindro de encosto para o material laminado, consecutivamente, sem marcar o cilindro de trabalho.

# **3.3.2 Metodologia utilizada (SKF/CSN)**

A metodologia utilizada pela consultoria abrangeu, em síntese, a utilização de dois sistemas de monitoramento (*on-line* e *off-line*), e a aplicação de um projeto experimental. O monitoramento de vibrações *on-line* consistiu na coleta contínua de dados por meio de sensores fixos instalados nos cilindros de encosto e nas caixas redutoras na 4ª e na 5ª cadeiras, que são transferidos e armazenados em uma estação de trabalho (Figura 3.4).

Já o monitoramento *off-line* é feito com o auxílio do instrumento portátil SKF CMXA 70 GX (Figura 3.5) e do software Machine Analyst®, nos acionamentos (redutoras), nas retíficas e no laminador de tiras a frio 1 – LTF1.

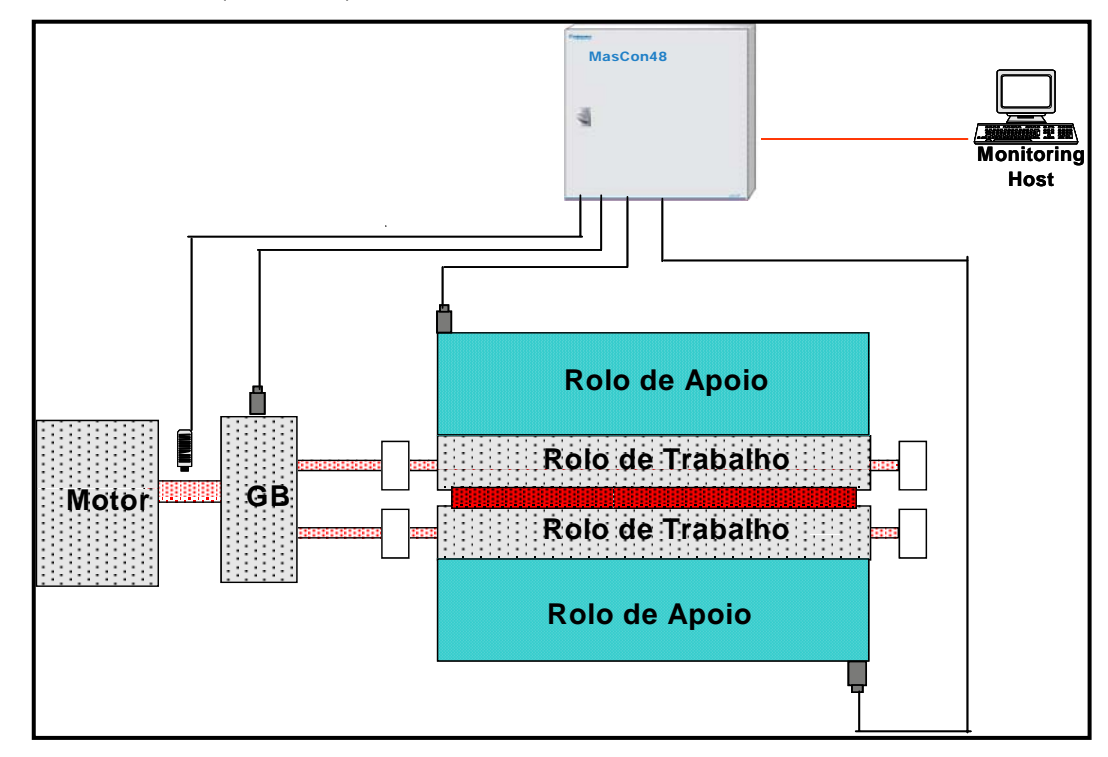

Figura 3.4 – Sistema de monitoramento *on-line*. Fonte: Relatório CSN (2007).

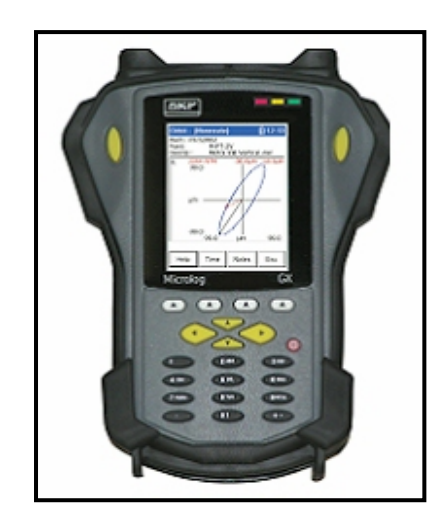

Figura 3.5 – Sistema de monitoramento *off-line*. Fonte: Relatório CSN (2007).

A decisão de executar um projeto experimental ocorreu em virtude da necessidade de identificar os parâmetros operacionais que influenciavam na ocorrência das marcas de vibração. Através do monitoramento das vibrações foi possível a definição do tipo de *chatter* e, conseqüentemente, a otimização dos parâmetros influentes, como será visto adiante.

### **3.4**

## **Características experimentais do processo**

### **3.4.1**

### **Possíveis causas para o surgimento das marcas**

Uma generalização das possíveis causas das marcas de vibração (*Chatter Marks*) listadas pela empresa de consultoria e resumidamente ilustradas na Figura 3.6 são:

- Freqüências naturais dos cilindros
- Defeito de componentes mecânicos
- Defeitos na superfície dos cilindros
- Freqüências naturais das cadeiras
- Marcas existentes na matéria-prima originadas na etapa anterior

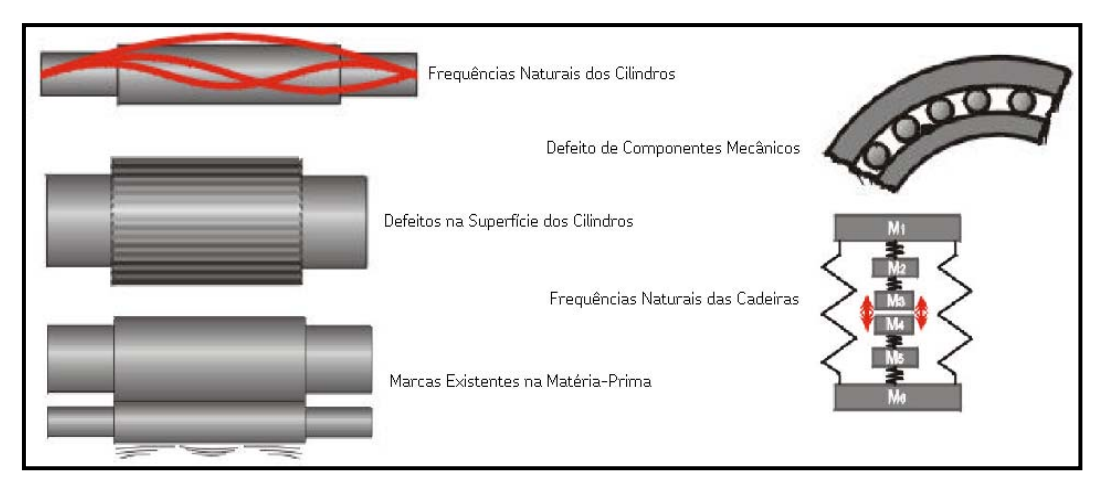

Figura 3.6 – Possíveis causas para o surgimento das marcas de vibração*.* Fonte: CSN (2007).

Após medições das vibrações das cadeiras do LTF1 nenhuma evidência de defeitos de superfície provocados pelo processo de retífica dos cilindros foi detectada. Assim como também não houve indícios de que as marcas fossem provenientes de falhas no material originadas na etapa anterior (Laminação de tiras a quente - LTQ). Contudo, através dessas medições, a empresa identificou a relação das condições operacionais no surgimento das marcas, uma vez que durante o monitoramento no LTF1 foi observado que as ocorrências de vibração apontavam para uma freqüência de 3ª - 8ª (Figura 3.7), ou seja, vibrações fortes, na faixa de 170 a 230 Hz, com curto período de duração, normalmente menor que 5 segundos. O *chatter* no LTF1 ocorreu na maioria dos casos durante a aceleração, sendo possível observar a vibração da tira entre as cadeiras 4 e 5. Além disso, foi observado que a maioria das vibrações ocorreu no cilindro de encosto topo (ou rolo de apoio superior) da 5ª cadeira. Segundo a CSN, ficou evidente que as intervenções que o operador fazia no laminador eliminavam o *chatter* e as vibrações voltavam a valores normais, portanto, a empresa detectou que se tratava de um *chatter* **de processo**.

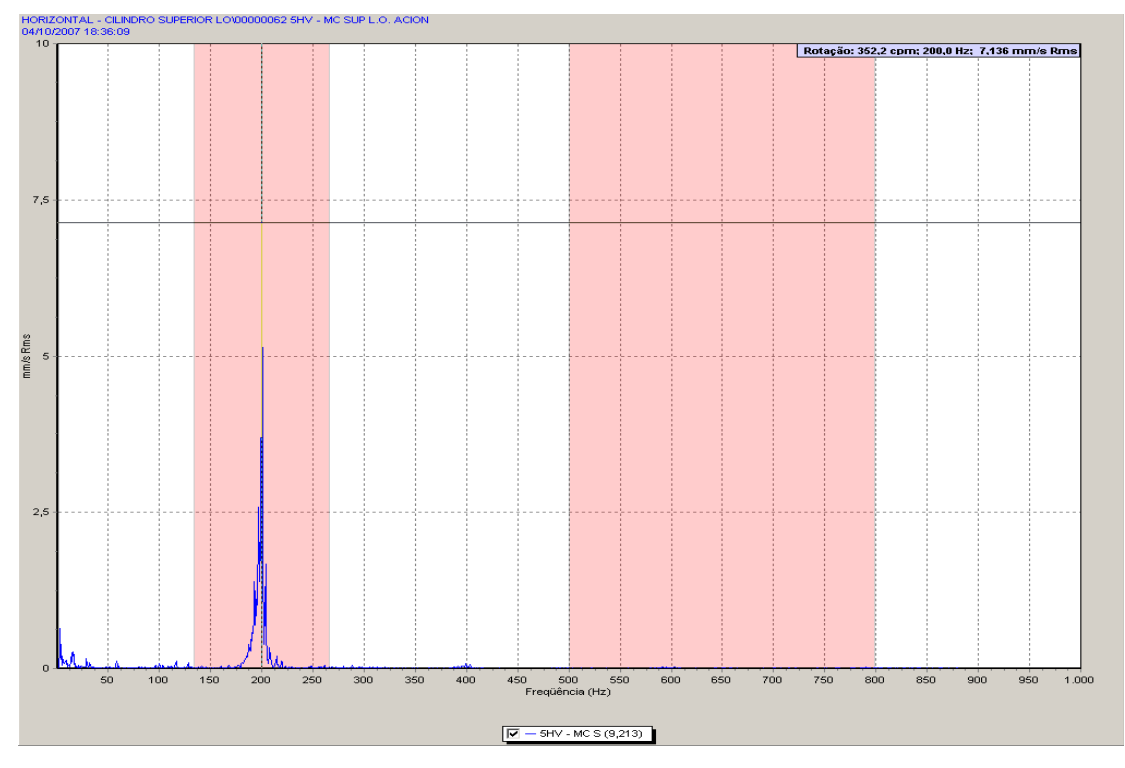

Figura 3.7 – Espectro mostra excitação na freqüência de 200 Hz, que corresponde na literatura ao *chatter* de 3ª oitava. Fonte: CSN (2007).

Sabe-se que o *chatter* de 3ª - 8ª (terceira-oitava) é detectado de forma audível e, segundo a empresa de consultoria, pode ser minimizado através da redução da velocidade de laminação ou alteração dos parâmetros do processo.

A SKF (2007) indicou como condições que favorecem a formação do *chatter* de terceira-oitava (auto-excitável) a combinação de fatores como: espessura fina; instabilidade na aplicação de solução; coeficiente de atrito baixo ou alto (excesso de lubricidade); alta velocidade; tensão entre cadeiras inadequada; redução de espessura extremamente alta ou baixa e variações abruptas no processo.

Estas condições também foram discutidas por Luc Chefneux et al (1984) e Roberts W. (1987) *apud* SKF (2007), onde sugeriram que o processo de laminação era sensível à força de laminação (fator diretamente relacionado ao diâmetro dos cilindros), ao excesso de redução da tira, à condição inadequada do coeficiente de atrito, entre outros aspectos. Ambos concluíram que a otimização dos parâmetros operacionais pode minimizar a ocorrência do *chatter* de terceiraoitava.

# **3.4.2 Definição das Variáveis**

Com base na identificação do tipo de *chatter* e na definição da necessidade de otimizar os parâmetros operacionais que ocasionavam as marcas, decidiu-se elaborar um planejamento de experimentos para estrategicamente listar os parâmetros de processo que influenciavam decisivamente na vibração (resposta), para que atingisse níveis de freqüência dentro da faixa do *chatter* de terceiraoitava. As variáveis selecionadas pela empresa foram: tensão entre a 3ª e a 4ª cadeiras (tensão entre passes); redução na 5ª cadeira; redução na 1ª cadeira; e diâmetro do cilindro de trabalho da 4ª cadeira. A seguir faz-se uma breve explanação sobre as variáveis em questão, baseado em Gomes (2007).

#### **Tensão entre passes:**

O estiramento entre passes durante o processo é definido a partir das dimensões do material. Com a espessura e a largura do material é possível definir os valores de tensão entre passes. Todo ajuste de tensão é sempre feito em função da força aplicada ao material através dos cilindros de trabalho, e também para evitar valores que possam levar à ruptura do material devido ao estiramento.

O estiramento é feito através da diferença de velocidade entre passes, sendo esta crescente à medida que a espessura do material vai sendo reduzida. Portanto, flutuações na velocidade acabam provocando perturbações nas tensões entre passes.

#### **Redução:**

A redução pode ser obtida a partir da relação entre a diferença de espessura inicial e final, e a espessura inicial. Este é o cálculo para a redução total no processo. É possível obter também a redução entre passes de laminação, sendo esta a relação de interesse para o respectivo estudo. A seguir, encontra-se o cálculo para a redução total e entre passes. Ressalta-se ainda, que a redução se apresenta em termos de valores percentuais.

$$
\frac{(h_0 - h_5)}{h_0} \cdot 100\%
$$
 (3.1)

Onde:

 $h_0$  é a espessura inicial da lâmina;

 $h<sub>5</sub>$  é a espessura da lâmina na saída da cadeira 5.

Redução entre passes (Redução na *i-ésima* cadeira,  $i = 1, \ldots, 5$ ):

$$
\frac{(h_{i-1} - h_i)}{h_{i-1}} \cdot 100\%
$$
 (3.2)

Onde:

 $h_0$  é a espessura inicial da lâmina;

*hi* é a espessura da lâmina na saída da cadeira *i*.

#### **Diâmetro do cilindro:**

Na região de contato entre os cilindros de trabalho e a tira também ocorrem deformações elásticas sobre o cilindro de trabalho. Estas deformações influenciam na determinação da variável relativa às dimensões do raio deste cilindro.

A deformação do cilindro ocorre devido às elevadas cargas de laminação. Estas deformações impostas são elásticas, e quando cessam os esforços, o mesmo retorna a sua forma original. A determinação do raio do cilindro deformado é extremamente importante, tendo em vista sua influência nas dimensões do arco de contato e na magnitude dos esforços de laminação por unidade de largura.

## **3.4.3**

### **Matriz de planejamento: classificação do experimento**

 Definidas as variáveis consideradas influentes sobre os níveis de vibração que ocasionaram o *chatter* de terceira-oitava, e objetivando minimizar estes níveis de vibração, realizou-se um experimento fatorial  $2<sup>4</sup>$ , que constitui uma matriz de planejamento (Tabela 3.1) com os seguintes valores dos níveis para cada uma das variáveis independentes:

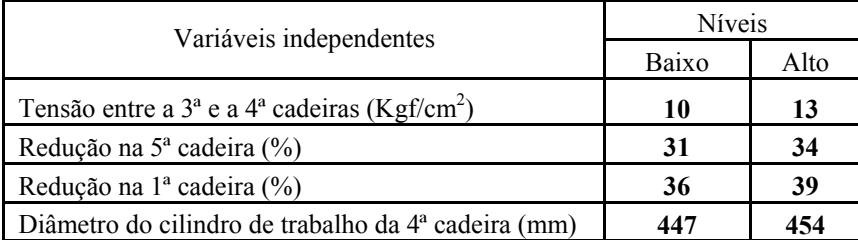

Quadro 3.1 – Valores dos níveis das variáveis de processo.

Fonte: CSN (2007).

Lembrando que a variável de resposta é dada em Hertz, mas representada através da freqüência verdadeira RMS (*Root Medium Square*), tem-se os valores das observações para o experimento.

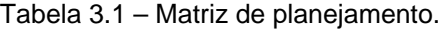

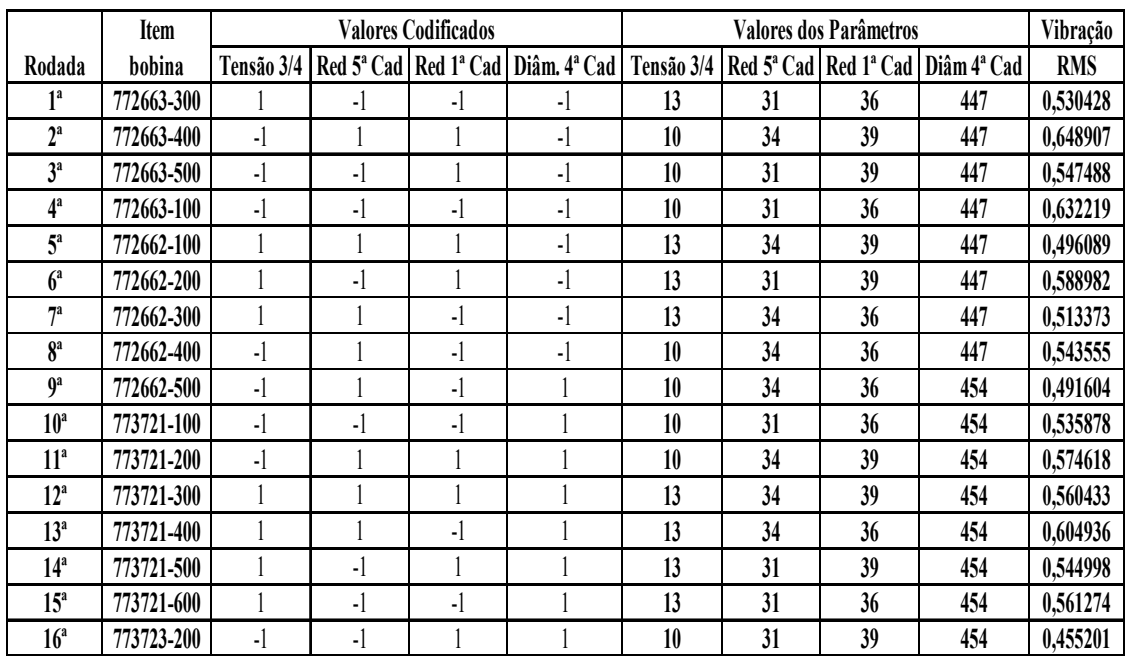

Fonte: CSN (2007).

A partir da matriz de planejamento e das condições de experimentação identificadas pelos dados repassados pela empresa, as seguintes observações foram feitas:

• Os fatores de experimentação, tensão entre a  $3<sup>a</sup>$  e a  $4<sup>a</sup>$  cadeiras (A); redução na 5ª cadeira (B); e redução na 1ª cadeira (C); eram fatores considerados fáceis de mudar, uma vez que seus níveis são facilmente alterados por controladores.

- Para que ocorra a mudança de nível do fator (D), diâmetro do cilindro, é necessário um tempo de *set up* considerável, o que se torna inviável para a experimentação e custoso para o fluxo de um processo contínuo. Isso gera uma condição experimental em que o fator D seja um fator difícil de mudar.
- A presença de um fator difícil de mudar, como mencionado no Capítulo 2, restringe a aleatorização completa do experimento. Dessa forma, cabe ao experimentalista classificá-lo e executá-lo conforme as condições de restrição.

Com base nestas observações, nas condições de experimentação, e nas definições de Ju e Lucas (2002) é possível classificar este experimento como um experimento completamente restrito, uma vez que a aleatorização foi restrita a ocorrer dentro dos níveis do fator difícil de mudar. Para que este experimento pudesse ser classificado como completamente aleatório, seria necessário que a ordem das corridas fosse completamente aleatorizada e todos os fatores fossem reinicializados independentemente. Para indicá-lo como parcialmente restrito, as condições experimentais deveriam permitir que se formassem conjuntos de blocos (dois blocos) para cada nível do fator difícil de mudar. Já em uma blocagem *splitplot* clássica, a estrutura experimental indicaria dois experimentos superpostos, semelhante à apresentada no exemplo da polpa de papel abordado no Capítulo 2, e como será apresentado na análise dos resultados para este experimento, uma vez que se fez uso das indicações de análise do software *Design Expert* 7.1.

### **3.4.4**

### **Análise dos resultados**

Considerando a análise indicada pelo *software Design Expert* 7.1, como exposto no Capítulo 2, serão apresentados a seguir os resultados obtidos do experimento, a partir dos dados (observações) fornecidos pela empresa.

| Select | Std | Run | Factor 1<br>A:Tensão 3/4 | Factor 2<br>B:Redução 5 | Factor 3<br>C:Redução 1 | Factor 4<br>D:Diametro | Response 1<br>Whole-plot | Response 2 Response 3<br>Sub-plot | Todos os efeit |
|--------|-----|-----|--------------------------|-------------------------|-------------------------|------------------------|--------------------------|-----------------------------------|----------------|
|        | 13  | 1   | 1.00                     | $-1.00$                 | $-1.00$                 | $-1.00$                | 0.530428                 | 0.530428                          | 0.530428       |
|        | 14  | 2   | $-1.00$                  | 1.00                    | 1.00                    | $-1.00$                | 0.648907                 | 0.648907                          | 0.648907       |
|        | 11  | 3   | $-1.00$                  | $-1.00$                 | 1.00                    | $-1.00$                | 0.547488                 | 0.547488                          | 0.547488       |
|        | 5   | 4   | $-1.00$                  | $-1.00$                 | $-1.00$                 | $-1.00$                | 0.632219                 | 0.632219                          | 0.632219       |
|        | 7   | 5   | 1.00                     | 1.00                    | 1.00                    | $-1.00$                | 0.496089                 | 0.496089                          | 0.496089       |
|        | 15  | 6   | 1.00                     | $-1.00$                 | 1.00                    | $-1.00$                | 0.588982                 | 0.588982                          | 0.588982       |
|        | 6   | 7   | 1.00                     | 1.00                    | $-1.00$                 | $-1.00$                | 0.513373                 | 0.513373                          | 0.513373       |
|        | 4   | 8   | $-1.00$                  | 1.00                    | $-1.00$                 | $-1.00$                | 0.543555                 | 0.543555                          | 0.543555       |
|        | 2   | 9   | $-1.00$                  | 1.00                    | $-1.00$                 | 1.00                   | 0.491604                 | 0.491604                          | 0.491604       |
|        | 12  | 10  | $-1.00$                  | $-1.00$                 | $-1.00$                 | 1.00                   | 0.535878                 | 0.535878                          | 0.535878       |
|        | 1   | 11  | $-1.00$                  | 1.00                    | 1.00                    | 1.00                   | 0.574618                 | 0.574618                          | 0.574618       |
|        | 3   | 12  | 1.00                     | 1.00                    | 1.00                    | 1.00                   | 0.560433                 | 0.560433                          | 0.560433       |
|        | 9   | 13  | 1.00                     | 1.00                    | $-1.00$                 | 1.00                   | 0.604936                 | 0.604936                          | 0.604936       |
|        | 8   | 14  | 1.00                     | $-1.00$                 | 1.00                    | 1.00                   | 0.544998                 | 0.544998                          | 0.544998       |
|        | 10  | 15  | 1.00                     | $-1.00$                 | $-1.00$                 | 1.00                   | 0.561274                 | 0.561274                          | 0.561274       |
|        | 16  | 16  | $-1.00$                  | $-1.00$                 | 1.00                    | 1.00                   | 0.455201                 | 0.455201                          | 0.455201       |

Tabela 3.2 – Matriz de planejamento com as três respostas.

Executou-se o experimento (Tabela 3.2) para três possíveis "respostas" (*Whole plot*, *Subplot* e "todos os efeitos") estipuladas a partir da necessidade de analisar os valores no *software* de forma semelhante à análise apresentada por Bisgaard (2000), de modo a identificar os efeitos significativos que estivessem equivocadamente sendo desconsiderados. Utilizando gráficos de *half-normal* para auxiliar na visualização dos efeitos como aconselhado pelo *software*, analisaramse os efeitos para cada resposta. O gráfico da Figura 3.8 apresenta os efeitos *whole plot* indicados como significativos. A Tabela 3.3 apresenta a ANOVA para este modelo, confirmando a significância das interações duplas *AB* e *BC*, e da interação tripla *ABC*, visto que *p-value* < 0,05. A lista dos efeitos *whole-plot* encontra-se no Apêndice B e no Apêndice C.

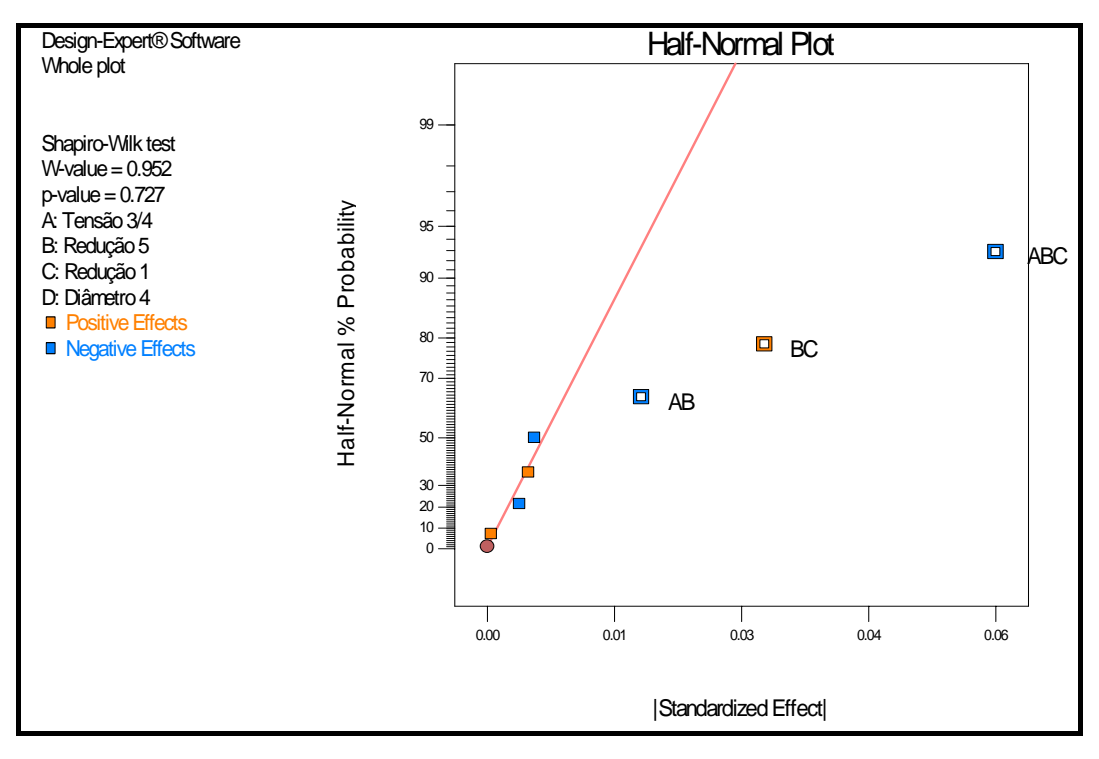

Figura 3.8 – Gráfico *Half-normal* para os efeitos *whole-plot.*

Tabela 3.3 – ANOVA para o modelo de efeitos *whole-plot*.

| Whole plot<br>Response             |                                                                |              |           |           |          |             |  |  |  |
|------------------------------------|----------------------------------------------------------------|--------------|-----------|-----------|----------|-------------|--|--|--|
| ANOVA for selected factorial model |                                                                |              |           |           |          |             |  |  |  |
| Error term includes $A, B, C, AC$  |                                                                |              |           |           |          |             |  |  |  |
|                                    | Ignored terms are D AD BD CD ABD ACD BCD ABCD                  |              |           |           |          |             |  |  |  |
| SS:                                | $0.0207131$ df: 8                                              |              |           |           |          |             |  |  |  |
|                                    | Analysis of variance table [Partial sum of squares - Type III] |              |           |           |          |             |  |  |  |
| Source                             | Sum of                                                         | df           | Mean      | F         | p-value  |             |  |  |  |
|                                    | Squares                                                        |              | Square    | Value     | Prob > F |             |  |  |  |
| Model                              | 0,0182014                                                      | 3            | 0,0060671 | 96,439334 | 0.0003   | significant |  |  |  |
| AB                                 | 0,0012032                                                      | $\mathbf{1}$ | 0,0012032 | 19,125393 | 0.0119   |             |  |  |  |
| BC                                 | 0,0038972                                                      | $\mathbf{1}$ | 0,0038972 | 61,946824 | 0.0014   |             |  |  |  |
| ABC                                | 0,013101                                                       | $\mathbf{1}$ | 0,013101  | 208,24579 | 0.0001   |             |  |  |  |
| Residual                           | 0,0002516                                                      | 4            | 6,291E-05 |           |          |             |  |  |  |
| Cor Total                          | 0,018453                                                       |              |           |           |          |             |  |  |  |

A Figura 3.9 mostra a análise *sub-plot*, após os efeitos *whole-plot* serem "ignorados" na lista de efeitos (Apêndices D e E); e o gráfico de *half-normal* indica os fatores significativos. A ANOVA, mostrada na Tabela 3.4, confirma a significância da interação dupla *AD* (*p-value* < 0,05).

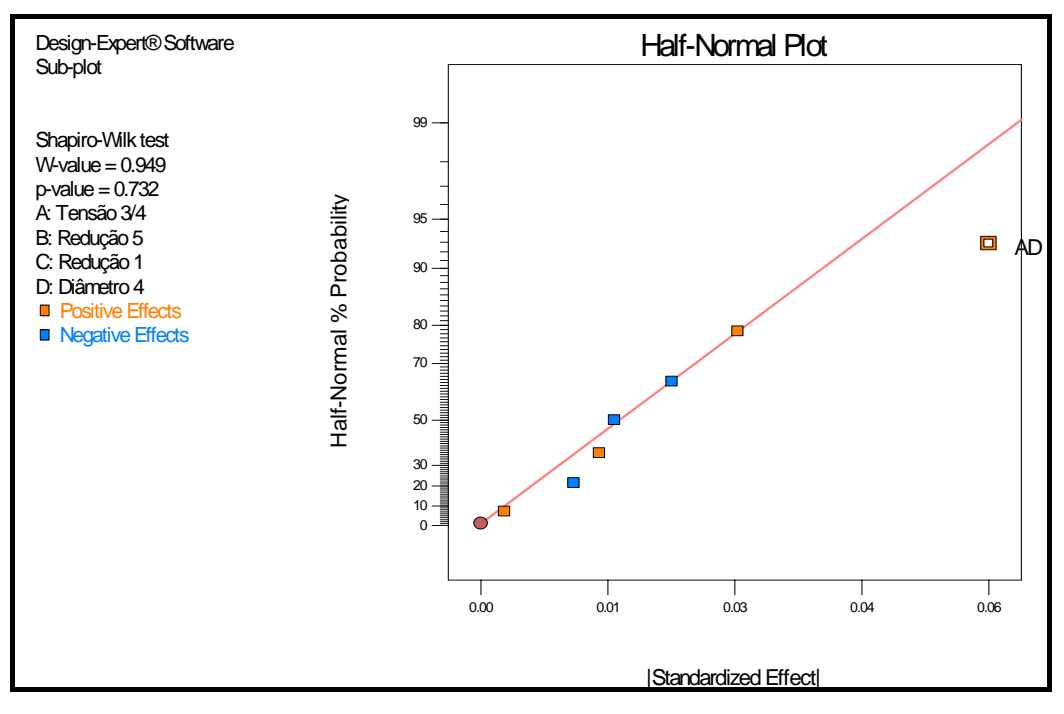

Figura 3.9 – Gráfico *Half-normal* para os efeitos *sub-plot*.

Tabela 3.4 – ANOVA para o modelo de efeitos *sub-plot*.

| Response                             | Sub-plot                                                       |              |           |           |          |             |  |  |  |
|--------------------------------------|----------------------------------------------------------------|--------------|-----------|-----------|----------|-------------|--|--|--|
|                                      | ANOVA for selected factorial model                             |              |           |           |          |             |  |  |  |
|                                      | Error term includes D, BD, CD, ABD, ACD, BCD, ABCD             |              |           |           |          |             |  |  |  |
| Ignored terms are A B C AB AC BC ABC |                                                                |              |           |           |          |             |  |  |  |
| SS:                                  | 0,018453                                                       | df: 7        |           |           |          |             |  |  |  |
|                                      | Analysis of variance table [Partial sum of squares - Type III] |              |           |           |          |             |  |  |  |
| Source                               | Sum of                                                         | df           | Mean      | F         | p-value  |             |  |  |  |
|                                      | Squares                                                        |              | Square    | Value     | Prob > F |             |  |  |  |
| Model                                | 0,0130895                                                      |              | 0,0130895 | 12,018705 | 0.0105   | significant |  |  |  |
| AD                                   | 0,0130895                                                      | $\mathbf{1}$ | 0,0130895 | 12,018705 | 0.0105   |             |  |  |  |
| Residual                             | 0,0076236                                                      | 7            | 0,0010891 |           |          |             |  |  |  |
| Cor Total                            | 0,0207131                                                      | 8            |           |           |          |             |  |  |  |

Sob este ponto de vista, a identificação de dois termos de erro, um associado à mudança dos cilindros (fator difícil de mudar), <sup>σ</sup> *<sup>s</sup>* , e outro associado ao *set up* dos demais fatores (combinação entre os demais fatores), <sup>σ</sup> *<sup>w</sup>* , permite que não ocorra uma análise equivocada como ocorreria se apenas um termo de erro fosse considerado. O gráfico da Figura 3.10 apresenta os efeitos para a resposta "todos os efeitos", indicando que apenas as interações *AD* e *ABC* seriam consideradas significativas sobre a vibração, caso a restrição na aleatorização não fosse considerada.

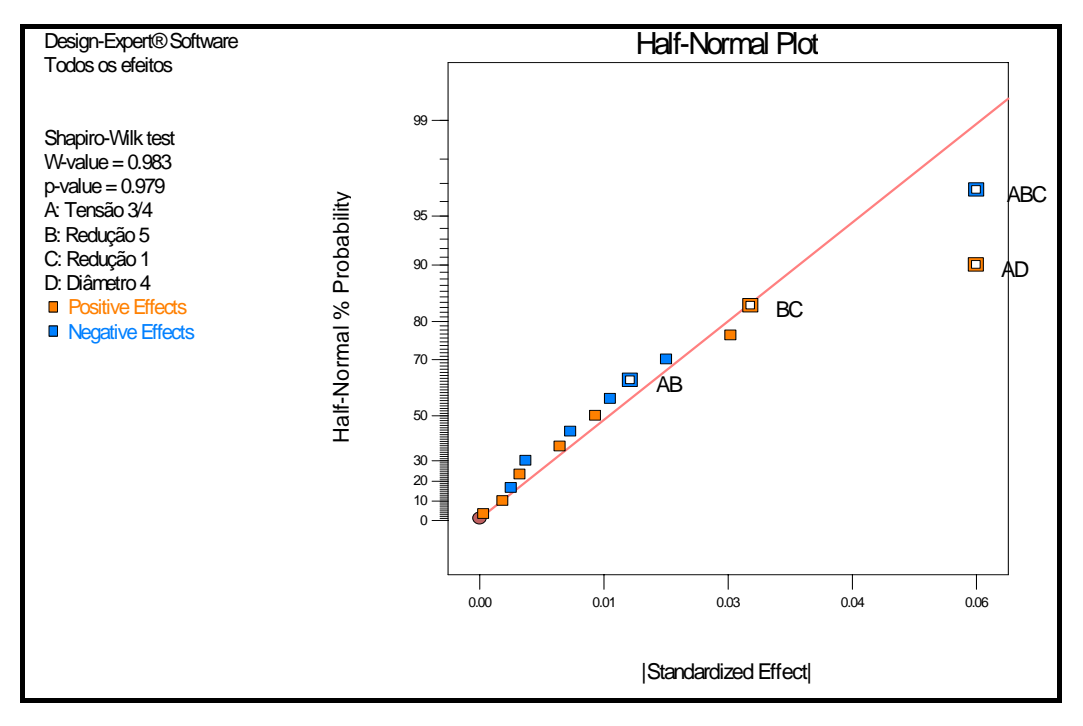

Figura 3.10 – Gráfico *half-normal* para o modelo "todos os efeitos".

Se procedêssemos com a análise desconsiderando a restrição na aleatorização, obteríamos o mesmo gráfico de *half-normal* indicando apenas como significativas ambas as interações (*AD* e *ABC*) e, por hierárquia, os efeitos dos fatores principais e das demais interações. Para efeito de confirmação, apresentase este gráfico (Figura 3.11) e a ANOVA (Tabela 3.5).

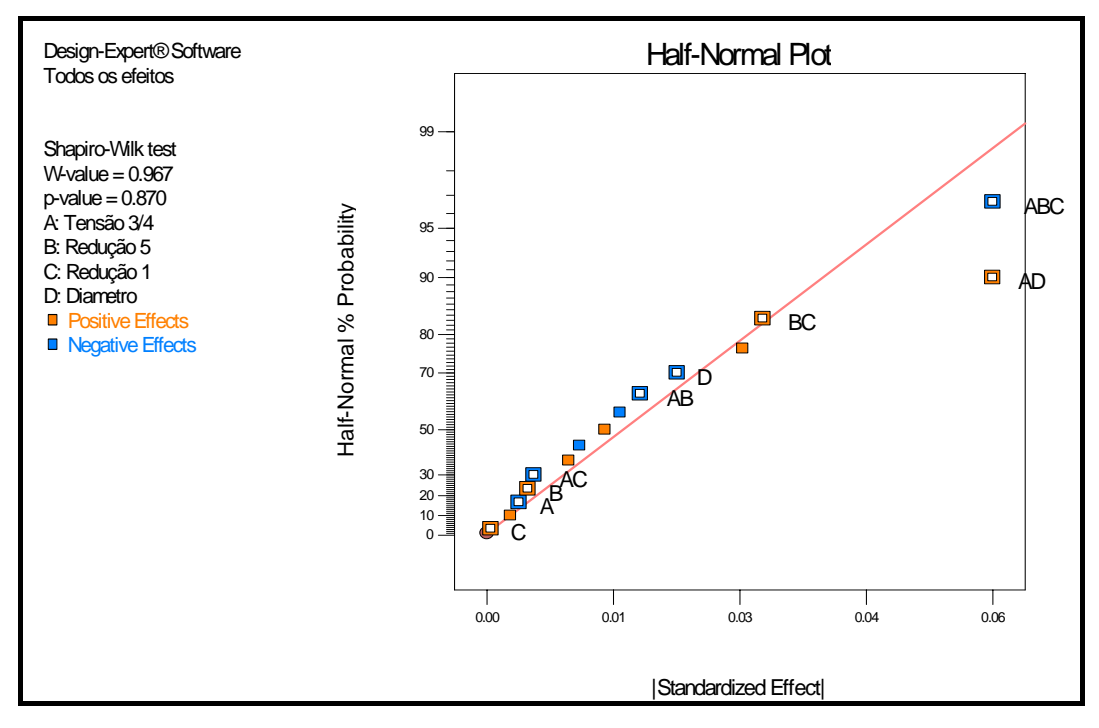

Figura 3.11 – Gráfico *half-normal* para o modelo em que não se considera a restrição em aleatorizar o experimento.

| Todos os efeitos<br>Response                                   |                  |              |           |           |          |                 |  |  |  |  |
|----------------------------------------------------------------|------------------|--------------|-----------|-----------|----------|-----------------|--|--|--|--|
| Hierarchical Terms Added after Manual Regression               |                  |              |           |           |          |                 |  |  |  |  |
|                                                                | A B C D AB AC BC |              |           |           |          |                 |  |  |  |  |
| ANOVA for selected factorial model                             |                  |              |           |           |          |                 |  |  |  |  |
| Analysis of variance table [Partial sum of squares - Type III] |                  |              |           |           |          |                 |  |  |  |  |
| Source                                                         | Sum of           | df           | Mean      | F         | p-value  |                 |  |  |  |  |
|                                                                | Squares          |              | Square    | Value     | Prob > F |                 |  |  |  |  |
| Model                                                          | 0,0333937        | 9            | 0,0037104 | 3,8566264 | 0.0572   | not significant |  |  |  |  |
| A-Tensão 3/4                                                   | 5,241E-05        | 1            | 5,241E-05 | 0,054472  | 0.8232   |                 |  |  |  |  |
| B-Redução 5                                                    | 8,578E-05        | $\mathbf{1}$ | 8,578E-05 | 0,0891605 | 0.7753   |                 |  |  |  |  |
| C-Redução 1                                                    | 7,435E-07        | $\mathbf{1}$ | 7,435E-07 | 0,0007728 | 0.9787   |                 |  |  |  |  |
| D-Diametro                                                     | 0,0018511        | $\mathbf{1}$ | 0,0018511 | 1,9240789 | 0.2147   |                 |  |  |  |  |
| AB                                                             | 0,0012032        | 1            | 0,0012032 | 1,2506215 | 0.3062   |                 |  |  |  |  |
| AC                                                             | 0,0001127        | 1            | 0,0001127 | 0,1171573 | 0.7438   |                 |  |  |  |  |
| AD                                                             | 0,0130895        | 1            | 0,0130895 | 13,60531  | 0.0102   |                 |  |  |  |  |
| <b>BC</b>                                                      | 0,0038972        | 1            | 0,0038972 | 4,0507418 | 0.0908   |                 |  |  |  |  |
| <b>ABC</b>                                                     | 0,013101         | $\mathbf{1}$ | 0,013101  | 13,617323 | 0.0102   |                 |  |  |  |  |
| Residual                                                       | 0,0057725        | 6            | 0,0009621 |           |          |                 |  |  |  |  |
| Cor Total                                                      | 0,0391662        | 15           |           |           |          |                 |  |  |  |  |

Tabela 3.5 – ANOVA para o modelo em que não se considera a restrição em aleatorizar o experimento.

A partir do resultado obtido e da análise correta, elaborou-se o diagnóstico do experimento com base nos resíduos e, consecutivamente, apresentou-se a combinação de níveis que otimiza a resposta, uma vez que o objetivo do experimento era encontrar as condições experimentais que minimizassem a vibração (variável de resposta experimental). Vale ressaltar que, por considerar a restrição na aleatorização, o diagnóstico e a otimização da resposta foram feitos com base no modelo completo "todos os efeitos". Posteriormente, apresenta-se a otimização para o modelo que desconsidera na análise a restrição em aleatorizar o experimento.

# **3.4.4.1 Equação do modelo**

Após ajustar o modelo definindo os efeitos influentes sobre a vibração, obtém-se a equação do modelo ajustado, dada por:

Tools os efeitos

\n
$$
= 0,551874
$$
\n
$$
-0,008672 \quad *A * B
$$
\n
$$
0,028602 \quad *A * D
$$
\n
$$
0,015607 \quad *B * C
$$
\n
$$
-0,028615 \quad *A * B * C
$$
\n(3.3)

Vale ressaltar que no Anexo A (item A.1), consta uma revisão sobre Regressão Linear que pode auxiliar o leitor a compreender como foi possível proceder com a estimação desses parâmetros.

# **3.4.4.2**

### **Diagnóstico e influência dos resíduos**

Semelhante à análise feita no Capítulo 2, utilizou-se os resíduos para verificar a adequação do modelo quanto à aditividade, normalidade e variância constante. Verificou-se também se há observações atípicas e/ou influentes no modelo, considerando os dados obtidos da análise que leva em conta a restrição quanto à aleatorização experimental.

• Gráfico da Normal x Resíduos: Lembrando que este gráfico tem a finalidade de identificar alguma alteração no que tange a normalidade e a presença de observações atípicas, pode-se observar para o experimento em questão que não são observados pontos fora do alinhamento (Figura 3.12).

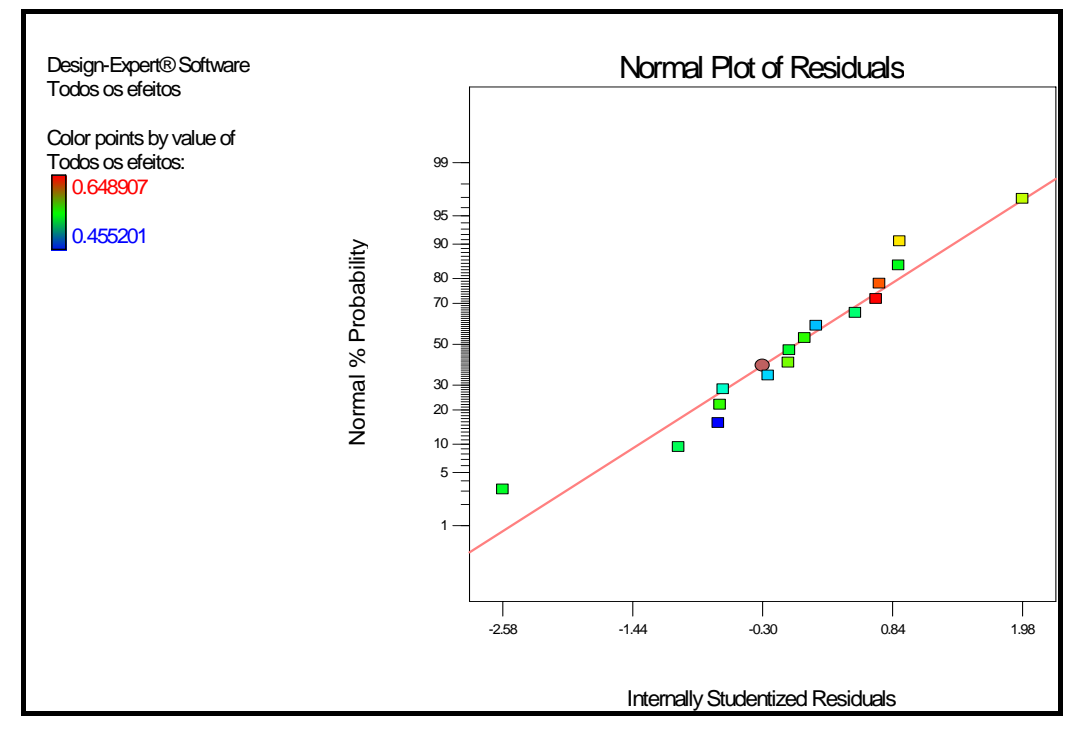

Figura 3.12 – Gráfico Normal *versus* os resíduos para o modelo "todos os efeitos".

• Gráfico de Resíduos x Diagnóstico (Valores previstos): As características importantes que este gráfico permite avaliar são a adequação do modelo quanto à variância constante e à aditividade. Logo, analisando este tipo de gráfico para o experimento (Figura 3.13) é possível identificar que não há indícios de padrão de comportamento estabelecido pelas observações, o que permite concluir que não há indicações de que a variância não seja constante.

No que tange a aditividade, pode-se observar que os valores estão distribuídos de modo uniforme em torno de zero, não havendo indicação de não-aditividade.

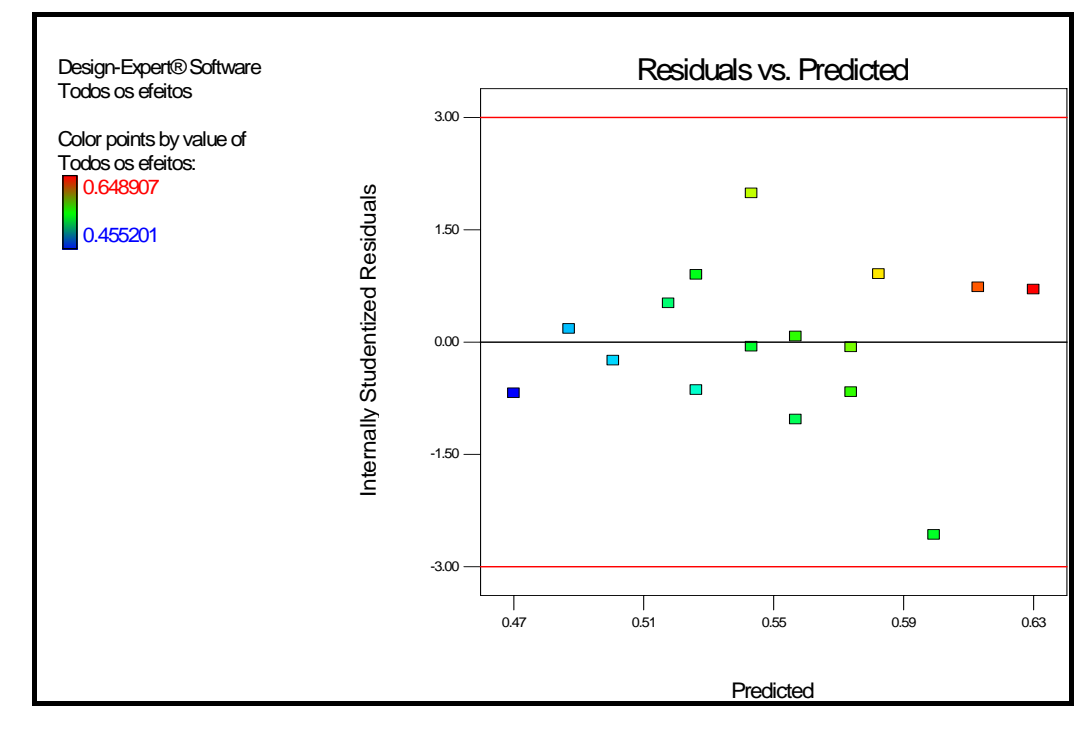

Figura 3.13 – Gráfico Resíduo *versus* valores previstos para o modelo "todos os efeitos".

# **3.4.4.3 Otimização da resposta**

Com o objetivo de obter a menor resposta possível, ou seja, o menor valor de vibração, para que conseqüentemente se possa evitar a ocorrência do *chatter* de terceira-oitava, utilizou-se a análise do otimizador numérico e do *point prediction* do *software Design Expert 7.1.4* para alcançar os níveis dos fatores que se adequam à minimização da resposta.

O *point prediction* (Tabela 3.7) é uma opção de otimização do *software Design Expert* que permite a entrada de dados que reflitam as condições operacionais desejadas, de modo a se obter os valores previstos da resposta com os respectivos intervalos de confiança.

O otimizador numérico é também uma opção de otimização do *software* em que se estabelecem metas ou intervalos para a variável de resposta e, a partir dessas informações, o sistema gera as condições ótimas possíveis.

Trabalhando inicialmente com o otimizador numérico (Figura 3.14), estabelecem-se limites para a resposta (Vibração) – no caso representada pelo modelo "todos os efeitos" – dentre os quais o objetivo é obter o valor mais próximo do menor valor que a variável pode assumir, ou seja, 0,455201.

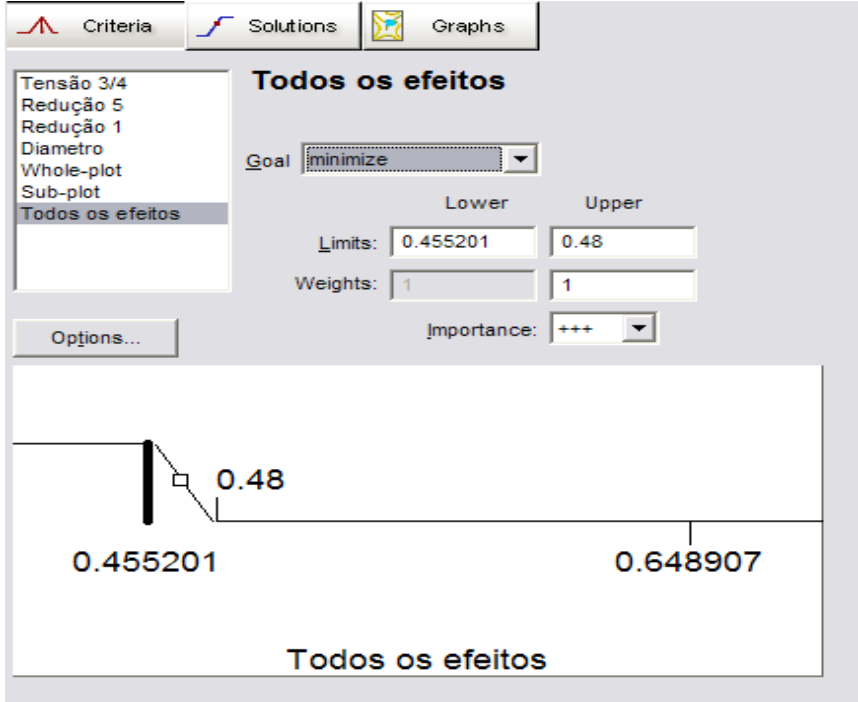

Figura 3.14 – Otimizador numérico para a minimização da vibração.

Encontra-se, dessa forma, o valor de resposta com as respectivas condições (níveis) que possibilitam a obtenção do ótimo. De acordo com a Tabela 3.6, a combinação dos níveis que resultaria na menor resposta seria:

- nível baixo de *A*;
- nível baixo de *B*;
- nível alto de *C*;
- nível alto de *D*.

Tabela 3.6 – Solução do otimizador numérico para a resposta ótima.

| Solutions    |              |           |          |                  |          |  |  |  |  |
|--------------|--------------|-----------|----------|------------------|----------|--|--|--|--|
| Tensão 3/4   | Redução 5    | Redução 1 | Diametro | Todos os efeitos |          |  |  |  |  |
| $-1$         | $-1$         |           |          | 0,470378063      | Selected |  |  |  |  |
| $-0,9999993$ | $-0,9999798$ | 0,9834008 | 0.999998 | 0,471113264      |          |  |  |  |  |
| $-0,9999993$ | $-0,9999986$ | 0,9886705 | 0,933109 | 0,47279244       |          |  |  |  |  |
| $-0,9999985$ | $-0,9125855$ |           |          | 0,475001832      |          |  |  |  |  |
| $-0,9988300$ | $-1$         | 0.9999980 | 0,820304 | 0,475588939      |          |  |  |  |  |
|              |              |           |          |                  |          |  |  |  |  |

Desse modo, conclui-se que para a redução da vibração é válido termos a tensão entre a cadeira 3 e 4 (fator *A*) com valor de 10 Kgf/cm<sup>2</sup>, combinada a uma redução na cadeira 5 (fator *B*) de 31%, juntamente a uma redução na cadeira 1 (fator *C*) de 39% e um cilindro com diâmetro (fator *D*) de 454 mm. Essa associação de condições nos permite obter uma vibração mínima correspondendo ao valor de 0,47038. O *point prediction* com o valor da resposta obtida a partir dessa combinação dos fatores é apresentado na Tabela 3.7.

Tabela 3.7 – Point prediction para a minimização da vibração.

| Response         | Prediction | SE Mean | 95% CI low                    | 95% CI | SE Pred  | 95% PI low | 95% PI   |
|------------------|------------|---------|-------------------------------|--------|----------|------------|----------|
| (Vibracão)       |            |         |                               | high   |          |            | high     |
| Todos os efeitos | 0.4703781  |         | 0,0149576 0,4374566 0,5032995 |        | 0.030654 | 0.4029092  | 0.537847 |

Para a combinação de níveis recomendada para a minimização da vibração, o valor médio previsto da resposta é 0,47038 Hz, com um erro-padrão médio de 0,0149576. Se o experimento for repetido um número grande de vezes, com 95% de confiança o valor previsto da resposta estará no intervalo  $[0,4374566;0,5032995]$ . Se o experimento for repetido no futuro sob as mesmas condições, com 95% de confiança o valor da resposta cairá no intervalo  $[0,4029092;0,537847]$ . Para maiores detalhes sobre as equações dos intervalos de confiança para a média da resposta e para futuras respostas, ver Anexo A (item A.2).

Desconsiderando a restrição na análise experimental quando os efeitos influentes são AD e ABC e, procedendo do mesmo modo através do otimizador numérico, pode-se estabelecer neste caso uma faixa de variação para a resposta, indicando um valor para o limite superior mais próximo possível do valor mínimo da vibração (0,455201 Hz), como mostrado no Quadro 3.2.

|            |             | Lower    | Upper | Lower  | Upper  |
|------------|-------------|----------|-------|--------|--------|
| Name       | Goal        | Limit    | Limit | Weight | Weight |
| Tensão 3/4 | is in range | -1       |       |        |        |
| Redução 5  | is in range | $-1$     |       |        |        |
| Redução 1  | is in range | -1       |       |        |        |
| Diâmetro   | is in range | $-1$     |       |        |        |
| Vibração   | minimize    | 0.455201 | 0.5   |        |        |

Quadro 3.2 – *Point prediction* para a minimização da vibração.

 Conforme apresentado na Tabela 3.8, das 18 possíveis combinações de níveis para a minimização da resposta (Tabela 3.8) o *software* gerou quatro combinações possíveis que resultam na menor resposta (0,4946567 Hz) para este modelo.

Tabela 3.8 – Solução do otimizador numérico desconsiderando a restrição na análise.

|                |              |              | Solutions    |              |                  |          |
|----------------|--------------|--------------|--------------|--------------|------------------|----------|
| Number         | Tensão 3/4   | Redução 5    | Redução 1    | Diametro     | Todos os efeitos |          |
|                |              |              |              | $-1$         | 0,4946567        | Selected |
| $\overline{2}$ |              | $-1$         | $-1$         | $-1$         | 0,4946567        |          |
| 3              | $-1$         |              | $-1$         |              | 0,4946567        |          |
| 4              | $-1$         | $-1$         |              |              | 0,4946567        |          |
| 5              | 0,9902678    | -0,9999999   | $-0,9992176$ | $-0,9988302$ | 0,4952688        |          |
| 6              | -0,9999999   | 1,0000000    | $-0,9770149$ | 0,9999651    | 0,4953154        |          |
| 7              | 0,9999997    | $-0.9648555$ | $-0,9999973$ | $-0,9990906$ | 0,4956884        |          |
| 8              | $-0,9810912$ | $-0,9999336$ | 0,9999988    | 0,9999988    | 0,4957405        |          |
| 9              | 0,9999942    | 0,9884637    | 0,9495034    | $-0,9999992$ | 0,4964154        |          |
| 10             | $-0,9999942$ | 0,9884637    | $-0,9495034$ | 0,9999992    | 0,4964154        |          |
| 11             | 0,9999942    | $-0.9884637$ | $-0,9495034$ | $-0,9999992$ | 0,4964154        |          |
| 12             | $-0,9999942$ | $-0,9884637$ | 0,9495034    | 0,9999992    | 0,4964154        |          |
| 13             | $-0,9608759$ | 0,9999999    | $-0,9984061$ | 0,9977090    | 0,4970020        |          |
| 14             | 0,9999900    | 1,0000000    | 0,9806090    | $-0,9243758$ | 0,4973751        |          |
| 15             | 0,9999998    | 0,8356402    | 0,9999999    | $-0,9998982$ | 0,4993628        |          |
| 16             | 0,9999999    | 0,9985167    | 0,9995349    | $-0,8287087$ | 0,4996118        |          |
| 17             | 0,9999989    | 0,9999993    | 0,8237403    | -0,9999999   | 0,4997004        |          |
| 18             | $-0,9999997$ | $-0,9999996$ | 0,8268601    | 0,9867146    | 0,4999911        |          |

Indicando no *point prediction* a combinação de níveis obtida a partir do otimizador numérico, obteve-se o mesmo valor previsto para a resposta e os respectivos intervalos de confiança para esta previsão (Tabela 3.9).

Tabela 3.9 – *Point prediction* para a minimização da vibração desconsiderando a restrição na análise.

|          |            |         | 95%    | 95%                                                                                |         | 95%    | 95%     |
|----------|------------|---------|--------|------------------------------------------------------------------------------------|---------|--------|---------|
| Response | Prediction | SE Mean | CI low | CI high                                                                            | SE Pred | PI low | PI high |
| Vibracão |            |         |        | 0,494656688 0,013680237 0,465102331 0,524211044 0,034427843 0,420279855 0,56903352 |         |        |         |

Comparando os resultados obtidos em termos experimentais, pode-se concluir que considerando a aleatorização restrita na análise do experimento é possível obter uma combinação de níveis que gera uma resposta mais próxima do mínimo, em relação a outra análise. Não é sensato afirmar que a resposta obtida da análise desconsiderando a restrição é incorreta, visto que é possível proceder com a otimização, mas considerar a restrição gera condições mais completas de análise e, conseqüentemente, um processo de otimização mais adequado.